F22: Southside Camera Club Newsletter

November 2013

<http://www.southside>cameraclub.com/ flickr:<http://www.flickr.com/groups/southsidecc/>

# Club Meeting - 7:30 pm Wednesday 13 November 2013 at the Burns Club, 8 Kett Street, Kambah

# 2013 Program

## Club Program

## **Monthly Meetings**

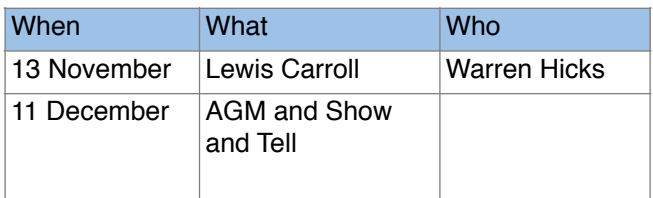

#### **November Meeting**

Warren Hicks will has a presentation on Lewis Carroll/ Charles Dodson, writer, mathematician, Deacon and by current standards controversial photographer.

## **October Meeting report**

Not all plans work out and, for the October meeting something went wrong and our guest speaker on photography in astronomy didn't arrive. In his place, Warren, Rod, Peter and Rob talked about an evening of night photography at Orroral Homestead in the middle of winter. Peter displayed some of his photographs showing wide angle sky shots and some experiments with light painting.

Night sky photography could be a club outing for next year.

## **November Club Outing**

Giles' planned trip to Tantangera has been delayed through work pressures. They keep sending him away.

So, an offer to organise an outing during November would be greatly welcome. If you have an idea of an outing please contact our President, Warren Hicks at:

[sscc.president@gmail.com](mailto:sscc.president@gmail.com)

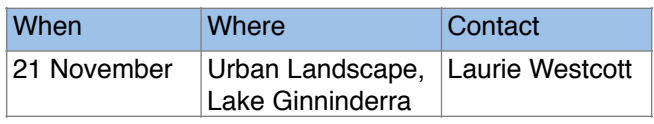

Walkabout Group

Laurie Westcott is leading the final Walkabout for the year.

**Where**: Under the sail in Margaret Timpson Park (near Belconnen Mall. See map.)

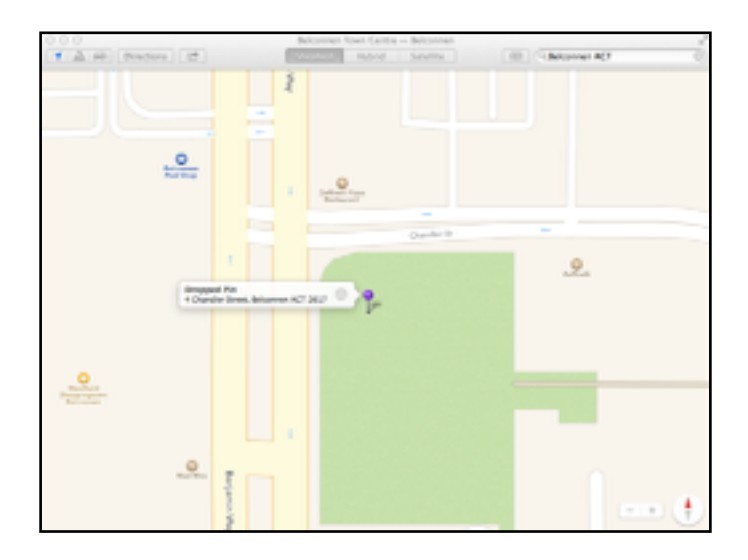

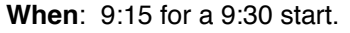

**What**: We will walk through the town centre precinct (in all, about 2 kms) viewing the newer high-rise buildings (some under construction), bus station, skate park, wetlands, lake foreshore and restaurants, art centre and nearby park. We'll then retire for debriefing and refreshments at the nearby Black Pepper Cafe.

Margaret Timpson Park is the green area on the map. It is on the corner of Belconnen Way and Chandler Street. Belconnen Mall is opposite. Two hour parking is free in Belconnen Mall. It may be strategic to move our cars out and back in again between photography and coffee.

F22: Southside Camera Club Newsletter

As a sub theme for the morning Rob will demonstrate using a grey card to help with exposure and colour balance. If you have a "grey card" bring it along. If not, we can share around.

Laurie and Rob want to discuss ideas for Walkabout locations and activities for next year during the coffee interlude.

## **DIGSIG**

This group meets on the 4th Wednesday of each month from February through to November each year. Graeme Kruse is the convener. The location is the Burns Club at 7:30pm.

#### **November DIGSIG meeting, Wednesday 27**

The November meeting presentation will be on Photoshop Elements. The detailed planning for the presentation is in progress at the time of writing. However, from the discussion at the September meeting the presentation will aim to provide an overview of importing and editing of images via explanation and demonstration. After the break there will be a hands-on opportunity to apply the knowledge gained in the presentation – bring your laptops with PS Elements loaded.

#### **Show and Tell**

Bring along that image you would like to receive some advice/help with editing and/or composition.

#### **October DIGSIG jottings**

## *Flash Photography – Taking Charge (the hands-on session)*

The October meeting was the hands-on follow up of September's Flash Photography – Taking Charge. After a quick revision of the principles involved members set up their still life and began taking a predefined sequence of images. Controlling the ambient light via varying shutter speed and controlling the light from flash via aperture sounds straight forward. However, to put this into practice takes a very methodical approach and quite a bit of mental 'gymnastics'. As the evening progressed members began to see the subtleties in the various exposures – the differing shadow densities, the change from ambient light dominance to flash light dominance, and, the change in colour rendition due to the difference between the colour temperature of the two light sources.

After the break I demonstrated creating an in-camera custom white balance using a 'standard' grey card. This is done by placing the grey card facing the

camera (immediately in front of the still life in this case) in the same lighting conditions as the subject and photographing it. This reference image is then used to create the custom white balance via the camera's menu options. With the newly created custom white balance selected a photograph of the subject is taken. In this case it was a bowl of fruit – bananas and oranges. The difference in colour rendition between the 'standard' white balance image and the custom white balance was dramatic to say the least – the colours were now a very accurate rendition of the still life. On showing around the image, via the camera's LCD monitor, there were murmurs of 'oh, ahh', amazing! The bowl of fruit was then photographed, using a 'standard' white balance (not the custom white balance) with the grey card placed in the field of the camera's view but to one side. The resulting image was then imported into Photoshop CS3 and via a Levels adjustment layer the colour was corrected by using the 'grey eye dropper' on the grey card. The result, an accurate colour rendition of the fruit!

## **Books**

If you have recently (or not so recently) acquired a book of interest (an inspirational book on macro you have been looking for; great lighting techniques for portraits; the A to Z of HDR) bring it along and show it off at the Show and Tell session.

#### **Presentation topics**

The November meeting presentation will be on Photoshop Elements. The detailed planning for the presentation is in progress at the time of writing. However, from the discussion at the September meeting the presentation will aim to provide an overview of importing and editing of images via explanation and demonstration. After the break there will be a hands-on opportunity to apply the knowledge gained in the presentation – bring your laptops with PS Elements loaded.

#### **February (2014) DIGSIG**

The topics for 2014 are to be suggested and voted upon at the November meeting – the last DIGSIG meeting for 2013. If you think of an idea before the DIGSIG send it to Graeme Kruse:

gkruse@bigpond.net.au

#### Software Buddies

The Club now has all bases covered in regards to you being able to contact someone for image editing help for all the significant software programs currently being used by Club members. So, if are in need of some advice or help your relevant 'Software Buddy':

F22: Southside Camera Club Newsletter

**Photoshop CS** – Graeme at gkruse@bigpond.net.au

**Photoshop Elements** – Peter at bliss.images@yahoo.com.au

**Apple Aperture** – Claude at claudemorson@gmail.com

**Photoshop Light Room** – Peter at bliss.images@yahoo.

# **News**

#### Travel Notes

Shane Baker recently travelled to England and France. The following is an extract from his Blog:

#### **Gear for travelling**

My wife and I recently returned from a five week trip to Britain and France. Naturally, I saw this as a photo op as well as a holiday, and took cameras with me. Eight or nine kgs of cameras.

In 2011, we did a similar trip, where I took my Nikon D300 (a crop frame SLR) with my 24-70 f/2.8 and my then-new 14-24 f/2.8. I was surprised to discover that 90% of my images were made with the 14-24 on that trip - but bearing in mind that with the crop frame APS-C sensor, the lens is a 21-36mm equivalent lens, in retrospect that's not so surprising.

On this trip, I took my monster D800 with those two lenses, plus a few odds and sods, including a light meter, a 50mm f/1.8 and ND and polarising filters.

I also took my new Fujifilm X100s - and seriously considered taking this alone. A friend of mine who is a mirrorless convert pushed me in that direction, and photographer Valérie Jardin had recently demonstrated it was possible to take the Fuji alone on a four week holiday. In the end, I compromised by also taking the Fuji - which is tiny by SLR standards. I also undertook to "do" Paris with the Fuji only.

So - how did it go?

Well, with the greatest respect, unless you are like Ms Jardin, a street photographer, I can't see the X100s as a replacement for an SLR. It's a brilliant camera, but the fixed focal length lens places some limitations.

Take the shot of Notre Dame (next column). A pleasant enough shot, and the camera handled the demanding light well, but the fixed 35mm equivalent lens means that I didn't get the whole edifice.

"Zoom with your feet", I hear you cry, and in many cases, that's valid. However - in places like Paris, which are awash with @#\$%^\*! tourists (why can't they leave people like you and mean alone?) getting back will mean including endless people many wearing distracting colours.

The Nikon, with its wider lens would have been better in that case.

On the other hand, the Fuji came into its own capturing this candid shot in the Louvre (see below).

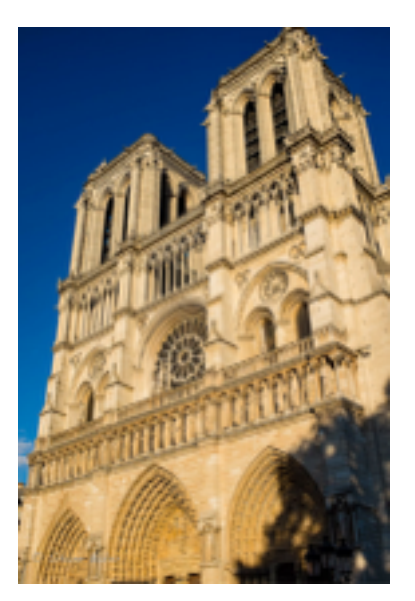

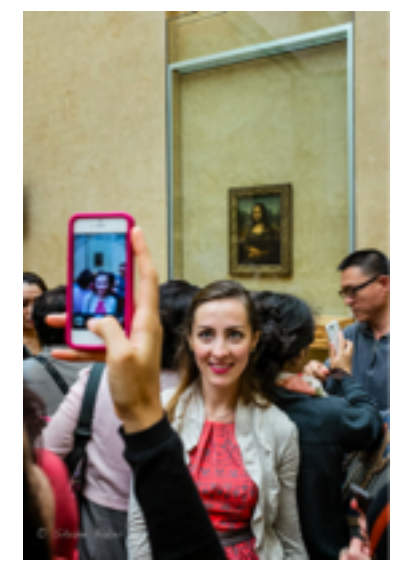

Could I have got it with the D800? Probably - but I think this young woman might have noticed the big, black, intimidating camera and possibly been distracted by having it pointed at her. (The man in the B&W image on the next page was - and he wasn't even the subject of the shot.)

Clearly, it's horses for courses. The beauty of the Fuji is that

weighs almost nothing and takes little space. It's easy to carry in your bag, or even a (capacious) jacket pocket - and it looks like your grandad's old film rangefinder, so no-one cares.

#### What about the D800?

Well, I'm glad I took it, but it's not a snapshot camera. With its 36 megapixel sensor, it's a demanding,

F22: Southside Camera Club Newsletter

unforgiving camera, and you blaze away with it at your peril.

On the other hand, it can produce luscious colours and detail. The images above and below, shot in early light in Yorkshire have a detail and depth of colour for which the D800 and its SLR kin were made.

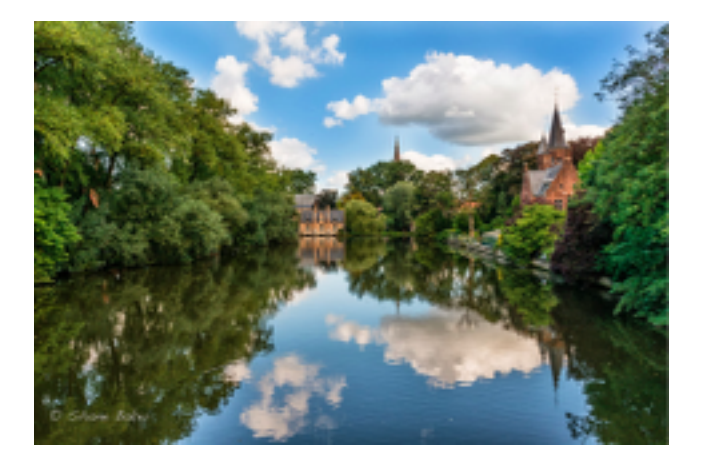

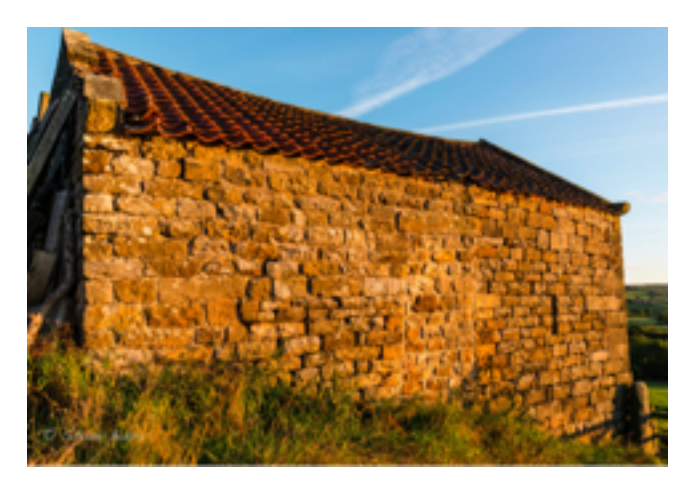

What about lenses? Well, with the full frame D800, the 24mm setting on the 24-70 was wide enough for almost all occasions, and I only used the 14-24 once. It probably could have stayed at home. *(The man on the right has noticed Shane's SLR)*

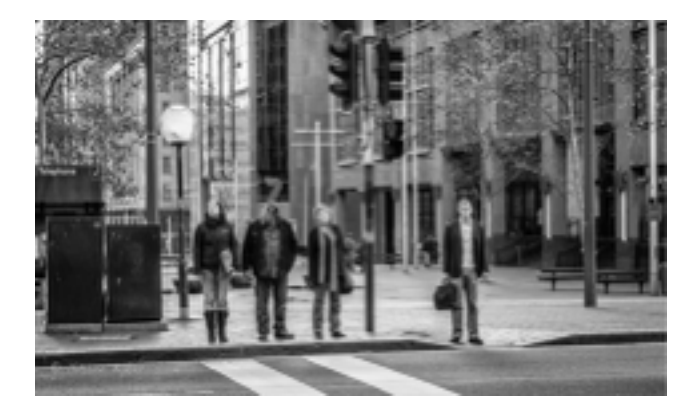

And the other gear could have stayed as well. I didn't have time to use the filters - although the polarising

filter would have been useful once or twice. I also used the light meter only once - again due to time pressures.

At times, I could have used a tripod. The weather wasn't great for much of the trip, and the need to use small apertures on the full frame D800 for necessary depth of field created problems. It's an occupational hazard. This wasn't an issue on the X100s, of course.

So, was the D800 worth it? Did I need my Kata bag (described by one friend as a "lifeboat")?

I think I did.

## Lightroom Book

At the last Walkabout group in October one of the discussions was about using Lightroom and the issues of how to get started and how to make sense of the enormous range of options.

I have bought numerous books on LR3 and LR4 (but not LR5 yet) and the one that I have found outstanding because of its practical approach and extremely thorough coverage is an eBook by Gavin Gough called The Photographer's Workflow. (See: http:// www.gavingough.com/photo-workflow/).

For US\$30 you get to download his eBook, a huge number of Lightroom Presets (it all works with LR4 and LR5) and you get access to many videos that demonstrate almost all of the steps that he recommends).

I have put in a lot of work to learn how to use Lightroom and I still have much more to learn, but by following the steps recommended in this book I have a consistent and reliable way of importing my photos into Lightroom and for doing the initial cataloguing and processing that will make it easier to find photos in the future.

Strongly Recommended. Rob Wignell

#### Another Lightroom Book

Paul Livingston has tracked down a free e-book on Lightroom 5. The book is written by Victoria Bampton, know as "The Lightroom Queen". She is also listed as an Adobe evangelist.

I have downloaded it and have had a brief look through and it seems like a great place to start with Lightroom 5.

See: http://tinyurl.com/mhq8dht

Letter to Adobe Evangelist.

F22: Southside Camera Club Newsletter

I have not been happy about Adobe's move to the "cloud" with their software. Although we can still buy and upgrade Lightroom and Photoshop Elements, the last version of "Photoshop" that is for sale is officially called Adobe Photoshop Creative Suite 6 (or variations on this theme). Unless you can get this with a Student/Teacher discount (a complicated process in itself) then you are up for an amazing amount of money. Even the Student/Teacher version isn't cheap and now it has no upgrade path either because all new developments are only available on the cloud.

Recently, Adobe announced a "one off" deal for anyone who owns Photoshop CS3 or later that they can subscribe to the cloud and get Photoshop and Lightroom for a \$10 a month fee. I think that you have to pay it annually. There is also a \$15 per month deal for those who do not have CS3 or later.

Personally, I do not like the idea of a monthly fee especially where you lose access to the software as soon as you stop paying. I have attempted to convey my thoughts to Adobe but they have a robust web site that makes sure that the only contact you can have with them is paying money for their products. They don't seem to want to hear opinions from mere customers (or even potential customers).

So, when Paul sent me the link to the free Lightroom 5 Book and I saw that Victoria B presents herself as an Adobe evangelist AND she had a "Contact me" option on her web site, I sent her the letter below:

#### *Subject: \$10 per month for Photoshop CS3+ users*

*Hi, I am relatively new to Adobe products in that I started with LR3 just before it became LR4. I have since upgraded to LR5. LR is great and handles almost everything I want to do as a keen amateur photographer but, every now and then I come across instances where I could significantly improve my photo if I had access to a couple of Photoshop features. I would be delighted to pay \$10 a month to use Lightroom and, occasionally, Photoshop, and am prepared to put in the substantial effort to learn how to use the features that, conceptually, I know will improve some of my photos. Sadly this option is not open to the apparently lesser souls who have come to digital processing through LR rather than the more traditional Photoshop.*

*I have tried to find a way of getting this request through to Adobe but none of the Adobe web sites that I have found have a contact us option.* 

*I came across your web site as a result of a friend referring your "Getting Started in LR5" to me. I edit a camera club newsletter and will recommend it to my club members as it is a terrific starting guide.* 

*I am hoping that you, as an Adobe evangelist, can evangelise back to Adobe on my behalf and many of my club members. Keen amateurs, many retired, who benefit from using LR but miss out on the "icing" that access to Photoshop could occasionally give to some of their photos.* 

#### *Grateful for your consideration.*

#### *Rob Wignell (Southside Camera Club, Canberra ACT, Australia)*

To her credit, Victoria B replied to me within a few days. Her reply is below, but I don't put much hope in her support leading to anything of substance. Given that the discount deals for Lightroom/Photoshop run out soon the opening phrase of "Don't worry" is a bit of a worry.

#### *Hi Rob*

*Don't worry, I've been campaigning for a discounted Photoshop/Lightroom deal from the start. I don't seem to be having much joy so far though, sorry.*

*This \$10 a month deal is fantastic, but then they did pay out full price for Photoshop at some stage, so any deal for existing LR users isn't likely to be as good. I'll keep campaigning though!*

*Victoria*

## Ken Duncan and Ray Martin

I get emails from Ken Duncan, well, they probably come from his advertising people but they are addressed to me and they are written as if they come from him. The most recent advertises what can only be described as a cruise of a lifetime with Ken Duncan and Ray Martin. Kimberly coast by boat in the wet season.

Have a look at this site: http:// www.northstarcruises.com.au/cruise/kimberley/wetseason-adventure/

Sadly, it is beyond my means.

#### Red River Paper

I subscribe to the Red River Paper\* Newsletter - it comes out a couple of times a month - and it primarily is a vehicle for advertising their range of photo printing paper. But, with each Newsletter they include at least half a dozen interesting articles.

To sign up see: http://www.redrivercatalog.com/CS/ inkjetter.htm

F22: Southside Camera Club Newsletter

Although their paper looks worth a try and is sold at a reasonable price, the shipping costs to Australia for individual purchases are prohibitive so I can't comment on their products.

Red River Paper sells paper for ink jet printers large and small.

## B&H Photo Competition

B&H and Wilderness Safaris have teamed up to bring you the premier nature photo contest. Enter for a chance to win an all expenses paid African Safari trip to Botswana and Namibia for two. Entry is FREE.

Nine categories: Land Mammals; Birds; Amphibians/ Reptiles; Macro: Flora/Insects; Animals in Zoos and Captivity; Aquatic (Marine and Freshwater); Culture/ Wilderness People; Landscape/Scenery: Conservation/Man and the Environment

There are two ways to win:

A Judged Vote from a panel of experts; and A Peoples

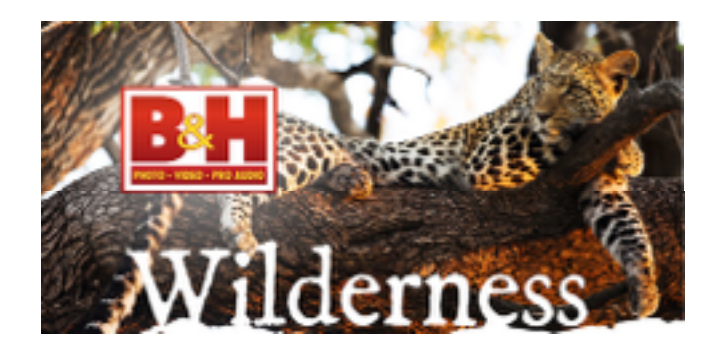

Choice Popular Vote.

Deadline is January 14th, 2014. For details go to:

http://www.wildernessphotocompetition.com/? cm\_mmc=EML-\_-Sponsored\_Contest-WildernessPhotoCompetitionOct2013-\_-131031-\_-Body\_Offsite\_WildernessPhotoCompetitionOct2013

## Weereewa Photographic Exhibition and **Competition**

The Weereewa Festival 2014 Photographic Exhibition and Competition will take place at X Gallery in Bungendore from 15 March to 12 May 2014. All photographers are invited to enter their work via the official entry form.

Entry forms and information are now available as a downloadable pdf (see: http://weereewafestival.org/ news/weereewa-photographic-exhibition-andcompetition-now-open/) and from X Gallery in hard copy.

There are two prizes on offer for works that the judges deem most aptly express the Festival's 2014 theme of AWE – a \$500 cash prize and a \$250 voucher for courses and access from PhotoAccess in the Manuka Arts Centre. Let your imagination run free within this

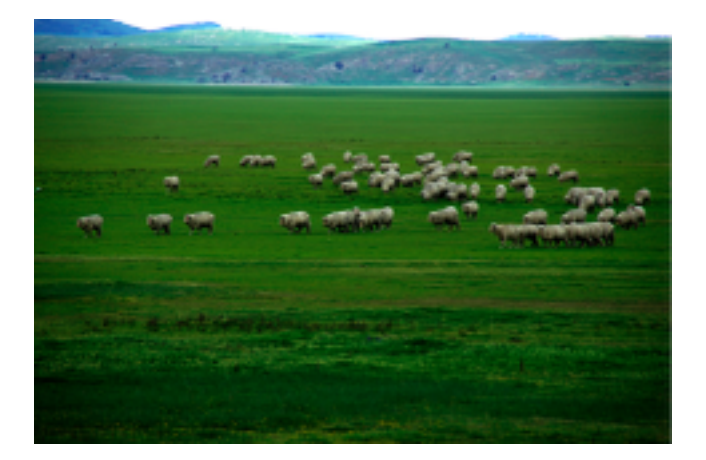

theme and let's see your individual take on the Weereewa landscape.

Entries and payments will be accepted from 1 September2013 to 1 February 2014. All enquiries to X Gallery via email xgallery@msn.com or by phoning Gallery Director Xanthe Gay on 6238 0550 during gallery hours, generally Friday to Monday.

#### New Leica

Last year Sir Jony Ives (the chief designer for Apple) was commissioned by Leica to produce a camera.

One has been made and will be auctioned to raise money for charity on 23 November. For details of the camera development and auction see: http://www.dpreview.com/news/2013/10/08/apple-jonyive-and-marc-newson-team-up-to-design-special-rededition-leica

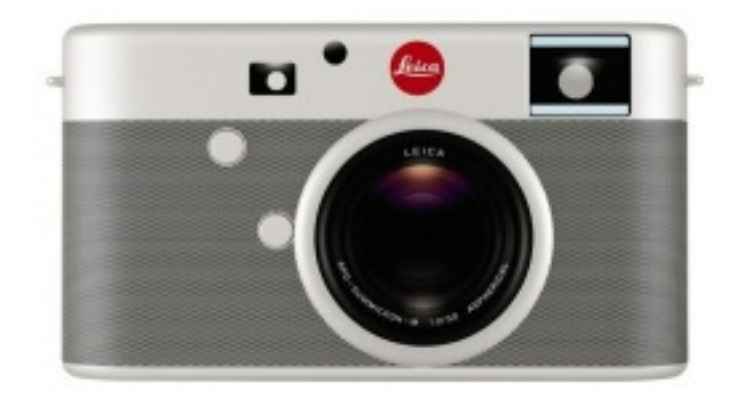

F22: Southside Camera Club Newsletter

## Sheila's Orchids

I am an Orchid Judge but only do a small amount of judging these days (age?). It was natural for me to grow my own orchids, over 200 plants in their heyday! Peter was the Orchid Grower's Labourer, assembling the orchid houses and carrying the flowers to shows. The number of plants have diminished due to natural attrition i.e. death of the plants. *Photo: White Orchid - Bev Bayley*

This year the orchids flowered way too early for the Orchid Society of Canberra's Show. In fact by the show date some of the flowers had died-off and the rest had been picked and arranged in vases around our house and most had suffered their demise. Now *Photo: Yellow orchid - Ken Crawford* some of the plants have started to produce new growth for next year.

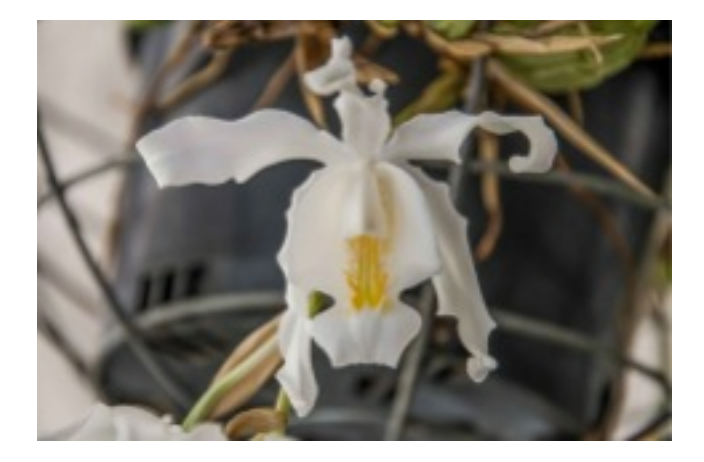

*Photo: Shane Baker*

As the orchids were too early for the Show Peter & I decided to offer them to the Southside Camera Club for a bit of photographic practice together with morning coffee. We were open for the five Saturday mornings of August - and the orchids thoroughly enjoyed having

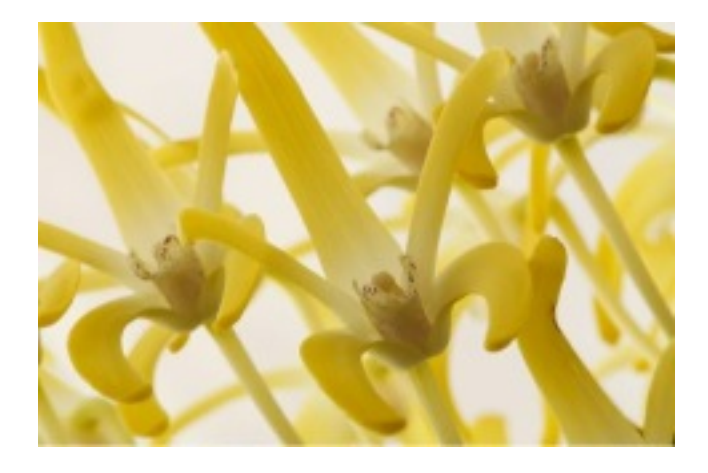

their photos taken!

Sheila Cudmore

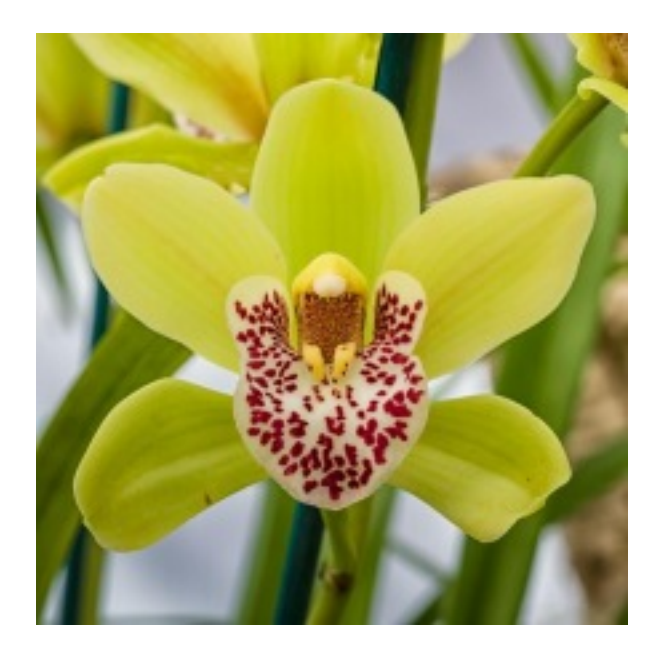

#### DPReview October 2013

This list is copied each month from the DPReview.com web site. DP Review maintain an ongoing list of announcements about things photographic. Under each heading they provide a short synopsis and a link to a more detailed article. There is a wealth of information about current events.

31 October

- Canon EOS 70D review: The cutting-edge stalwart
- Tennessee in full frame: Sony Alpha 7 real-world samples
- RAF photos of the year gives glimpse of high-flyer life

#### 30 October

- Sony Cyber-shot RX10 Real-world Samples
- Canon updates firmware for EOS 5D Mark III
- Rugged new iON camera may be GoPro killer
- Adobe hack affects 38 million users, not 2.9 million
- Lens reviews update: the Sigma 120-300mm F2.8, and Nikon telephotos
- Sigma updates SD1 and Photo Pro to support 18-35 F1.8 DC HSM lens
- 'Rising Waters' documents Superstorm Sandy devastation
- Use it or lose it: Learning photography keeps your brain fit

29 October

- Updated: Fresh from Tennessee-Sony A7R realworld samples
- Super zoom? Olympus Stylus 1 First Impressions Review
- Hands-on with the Olympus Stylus 1
- Google+ reaches out to photographers with new imaging features

F22: Southside Camera Club Newsletter

• Olympus Stylus 1 puts high-end super zoom features into OM-D body

28 October

- Complete control: Olympus OM-D E-M1 review posted
- Canon PowerShot G16 updated with test scene samples
- 'Light Goes On' stunning video by light painter Darren Pearson
- 27 October
- Nokia's 808 and 1020 compared in our studio test scene

26 October

- Measuring the camera capabilities of Samsung's new Galaxy Note 3
- Niki Feijen's haunting images of abandoned houses
- PPE 2013: Hands-on with Sony's new A7/A7R and RX-series cameras

25 October

- Nikon D610 real-world and test scene samples
- Nikon video hints at long-desired 'digital FM'
- PPE 2013: Hnds-on with Panasonic's newest cameras
- Sigma announces pricing and availability of 24-105mm F4 lens
- 24 October
- PPE 2013: Hands-on with FujiFilm's newest cameras
- PPE 2013: Hands-on with new Manfrotto 190 tripods
- Dubble app uses crowdsourcing to create double exposures
- Leica unveils D-Lux 6 Silver Edition
- Voigtlander creates VM-E Close Focus adapter for Sony cameras

23 October

- Apple Aperture 3.5 adds iCloud Photo Sharing, SmugMug support
- DxO Labs introduces Optics Pro 9 with 'PRIME' noise reduction
- Olympus UK teases new 'premium compact' in photo competition launch

22 October

- Lens reviews update: a quick look at the Nikon 18-140mm F/3.5-5.6 VR
- Behind the Shot: Erez Marom walks us through his 'Winter Paradise'
- Apple debuts iPad Air, adds Retina Display to iPad mini
- Nokia to offer Raw photo support for Lumia 1020 and 1520 smartphones
- Canon updates firmware for EOS-1D X and EOS-1D C
- 21 October
- Ricoh announces limited edition GR with wood grip and extra accessories
- What just happended?! Looking back on last week
- Triggertrap shows off new Redsnap modular camera triggering system
- Lomography announces 'Experimental Lens Kit' for Micro Four Thirds
- Can cheap filters damage your lens? A cautionary tale from Roger Cicala
- McCurry's famous 'Afgan girl' portrait almost never published

20 October

- Iain McLe;; photographs 'The New Gypsies'
- Marco Bohr investigates 'hipster photography'
- What The Duck #95
- 18 October
- First Impressions Review of FujiFilm X-E2 midrange mirrorless ILC
- X-Trans in your pocket: First Impressions Review of fujiFilm's XQ1
- Back from the dead: FujiFilm boosts X100 with major firmware upgrade
- FujiFilm announces X-E2 second generation midlevel mirrorless
- FujiFilm XQ1 puts X-Trans sensor into an ultracompact body
- 17 October
- Panasonic adds Leica 15mm F1.7 lens to Micro Four Thirds stable
- Another Hasselblad rebadge or Photoshopped hoax?
- Kodak shops API to help app devs take photos from phone to print
- First impressions review: Tiny Panasonic GM1 under the microscope
- Movin' on up: Nikon D5300 first impressions review
- Panasonic unveils tiny Lumix DMC-GM1 ILC and compact 12-32mm lens
- Nikon D5300 adds pixels, Wi-Fi and GPS while leaving AA filter behind
- In pictures Nikon's large and pricey AF-S 58mm F1.4G
- Nikon invokes spirit of 'Noct' with 58mm f/1.4G premium lens
- 16 October
- First impressions review of the full-frame Sony A7 and A7R
- Sigma announces 24-105 F4 DG OS HSM full frame standard zoom
- The ultimate superzoom? Sony Cyber-shot RX10 first impressions review
- Sony announces A7 and A7R: first full-frame mirrorless cameras
- Sony introduces large-sensor 'high-zoom' Cybershot RX10
- Sony announces five full-frame E-mount 'FE' lenses, updates 70-200mm
- Samyang announces five full frame E-mount lenses 15 October
- Sony Xperia Z1 impresses in DxOMark Mobile Report
- Canon announces Japan-only special-edition PowerShot S120 and G16
- Nikon sues Sakar for infringement with Polaroid iM1836 Android camera
- Photographer creates 'virtual panoramic tour' of North Korea

F22: Southside Camera Club Newsletter

14 October

- 30 years after rollout, take a tour of Space Shuttle Discovery's flightdeck
- 13 October
- 5 new must-have photo editing appls
- 12 October
- DxOMark Mobile Report added to our Nokia Lumia 1020 review
- 11 October
- Ten things we learned this week
- What The Duck #1439
- Real-world samples from the Nikon-mount Sigma 18-35mm F1.8 DC HSM
- Incredible photos of Earth from the European Space Agency
- Canon EOS 70D Dual Pixel AF: for better of for worse?
- 10 October
- Panasonic Lumix DMC-GX7 samples gallery updated
- Flickr announces auto-upload feature for iOS app
- 9 October
- compact cameras buying guide (Autumn 2013)
- Samsung unveils new curved smartphone, the 'Galaxy Round'
- 8 October
- Apple's Jony Ive and Marc Newson design special edition Leica M
- Slight improvement? Nikon D610 First Impressions Review
- Nat Geo photographer tkes the iPhone 5S out shooting (and likes it)
- Nikon launches D610 full-frame DSLR with updated shutter mechanism
- 7 October
- Shaking up the market? Pentax K-3 First Impressions Review
- Ricoh announces Pentax K-3 24MP DSLR with selectable low pass filtering
- Ricoh lanuches weathersealed HD PENTAX-DA 55-300mm F4-5.8ED WR
- Canon PowerShot S120 real-world samples (UPDATED)
- Samsung announces new 13MP camera unit with optical image stabilization
- DxOMark Mobile Report added to our Apple iPhone 5s review
- Zeiss announces 'no compormise' Otus 55mm F1.4
- Manfrotto revamps 190 series tripods with updated desian
- Photo organization app 'Loom' for iOS updated with RAW support
- 6 October
- Images from the past: Circular snapshots from the Kodak 1
- 4 October
- Ten items you should have in your camera bag
- What The Duck # 1438
- DxOMark investigates lenses for the Nikon D7100
- PhotoPlus Expo announces presenters for the 30th anniversary show
- 3 October
- Olympus PEN E-P5 review just how mighty is the latest PEN?
- Apple iPhone 5s review: Best iPhone camera yet?
- Adobe accounts hacked, data exposed for 2.9 million customers
- Ricoh GR firmware version 2.03 now available
- 2 October
- Photo Ninja adds preliminary support for X-TRans Raw images
- Nikon Coolpix P7800 real-world samples
- GoPro updates with Hero3+ cameras
- DxP Optics Pro 8.3.2 adds Canon EOS 70D and Sony DSC-RX1R support
- 1 October
- Site update: two new forums
- Leica announces Elmarit-S 45mm F/2.8 ASPH wide angle lens
- FAshion photography with the 41MP Nokia Lumia 1020

## Editor's Note

## Hi All

After waxing lyrical about what features a new digital camera should have in last month's note, I see that Nikon has released a digital Nikon that harks back to the days of the FM. It looks interesting and, apparently, is lighter and smaller than the other Nikon full frame cameras.

The feature of my FM that was valued highly by many photographers who went bush was that it didn't require batteries. This new version hasn't found a way to go that far back in design. It will be interesting to see what reviewers write about it when it is released in late November. The 16MP sensor from the D4 is an interesting choice in that all other Nikon cameras (apart from Nikon 1) have sensors with more pixels

Graeme Kruze puts amazing amounts of work into the DIGSIG and always has interesting sessions. However, last month he really caused some OOH's and AAH's when he demonstrated using a grey card to calibrate the white balance on his camera. The

F22: Southside Camera Club Newsletter

difference between the photo he took before setting the white balance and after was astounding.

The DIGSIG seems to be a consistent source of valuable information for anyone wanting to improve their skills and understanding.

I mentioned at the last meeting that I think it is time for someone else to take over as F22 newsletter editor.

I have found it a very rewarding experience and have received lots of support with contributions and suggestions all the time I have been in the chair. I had to be a bit assertive in asking for contributions on occasions and the results always exceed my expectations.

Naturally, I would be pleased to help anyone who takes over (if they want help).

I was never as organised as my predecessor, Warren. His wife told me that he used to whip the newsletter

together in a few hours on a Sunday afternoon. It takes me a lot longer than that, but I try to do short stints all through the month so that quite a lot has been included well before I need to start putting the newsletter together seriously.

I think that I am the first editor (certainly in recent years) who is retired from full time work. In other words, it is far from an overwhelmingly large job and with a bit of preparation is not too difficult to get it organised.

The best reason for being the editor though is how much you learn from day to day. about so many aspects of photography.

Best wishes

Rob

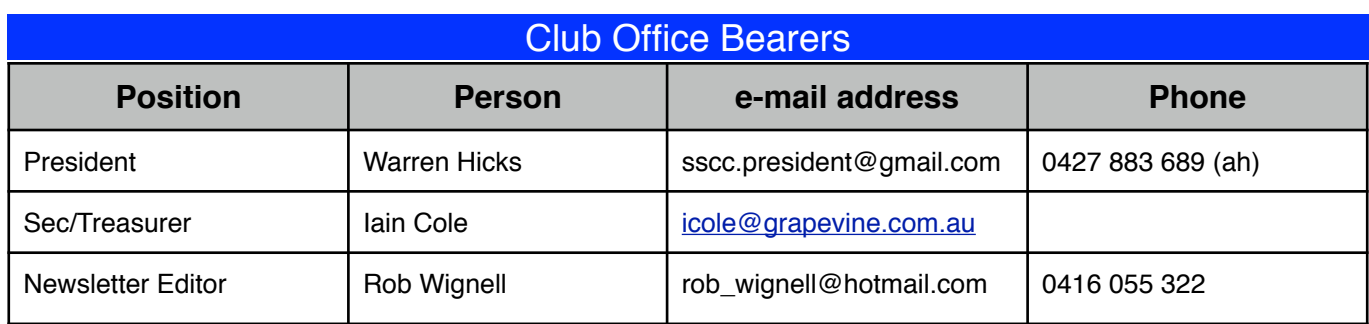